## **ESTADO DE SANTA CATARINA** PREFEITURA MUNICIPAL DE OTACILIO COSTA

CNPJ: 75.326.066/0001-75 Av. Vidal Ramos Júnior, 228 88540-000 - Otacílio Costa - SC C.E.P.

## PREGÃO ELETRÔNICO Nr.: 33/2021 - PE

Folha: 1/1

## TERMO DE HOMOLOGAÇÃO DE PROCESSO LICITATÓRIO

O(a) Prefeito Municipal, FABIANO BALDESSAR DE SOUZA, no uso das atribuições que lhe são conferidas pela legislação em vigor, especialmente sob Lei nº 10.520/02 e em face aos princípios ordenados através da Lei nº 8.666/93 e alterações posteriores, a vista do parecer conclusivo exarado pelo Pregoeiro e sua equipe de apoio, resolve:

01 - HOMOLOGAR a presente Licitação nestes termos:

- a) Processo Nr. 101/2021
- b) Licitação Nr. 33/2021 PE
- PREGÃO ELETRÔNICO c) Modalidade.
- d) Data Homologação: 13/10/2021
- AQUISIÇÃO DE TANQUE MULTIUSO 12000 LITROS, PARA SECRETARIA DE TRANSPORTES, OBRAS e) Objeto da Licitação E SERVIÇOS URBANOS, CONFORME ESPECIFICAÇÕES MÍNIMAS CONSTANTES NOS ANEXOS I E II **DESTE EDITAL**

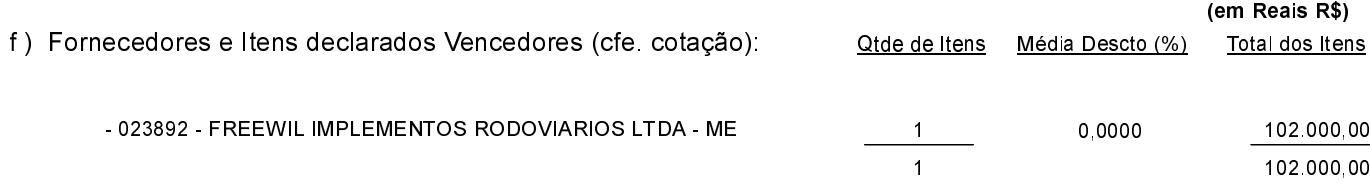

Otacílio Costa, 13 de Outubro de 2021.

FABIANO BALDESSAR DE SOUZA PREFEITO MUNICIPAL